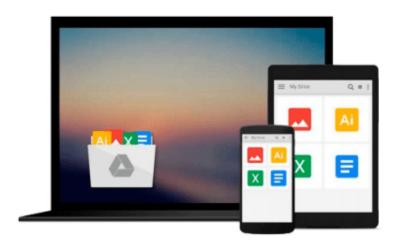

# Using Mac OS X Lion Server: Managing Mac Services at Home and Office

Charles Edge

Download now

Click here if your download doesn"t start automatically

## Using Mac OS X Lion Server: Managing Mac Services at Home and Office

Charles Edge

#### Using Mac OS X Lion Server: Managing Mac Services at Home and Office Charles Edge

If you're considering a Mac OS X server for your small business, school, nonprofit, or home network, this easy-to-follow guide will help you get up and running in no time. You'll learn how to share files, mail, and calendar information on your desktops, iPads, iPhones, and other devices, whether you're new to Mac OS X servers or need to update your skills for the Lion edition.

Discover how to configure your network to include multiple operating systems—including Mac, iOS, and Windows—and set up servers for wikis, websites, and podcasts with relative ease.

- Plan your installation to make sure you have the right server hardware
- Control data access with permissions, and use Apple's Time Machine to back up your network
- Share contacts, schedules, and instant messaging with groupware
- Manage wikis, blogs, and websites with Lion's web service
- Build an email server and protect it against spam and malware
- Handle preferences for the network's Apple computers and iOS devices
- Deploy new Apple computers to the network with disk imaging

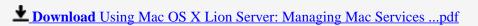

Read Online Using Mac OS X Lion Server: Managing Mac Service ...pdf

Download and Read Free Online Using Mac OS X Lion Server: Managing Mac Services at Home and Office Charles Edge

#### From reader reviews:

#### **Zachary Mason:**

What do you consider book? It is just for students as they are still students or the item for all people in the world, what best subject for that? Only you can be answered for that concern above. Every person has distinct personality and hobby for every single other. Don't to be compelled someone or something that they don't would like do that. You must know how great as well as important the book Using Mac OS X Lion Server: Managing Mac Services at Home and Office. All type of book could you see on many resources. You can look for the internet solutions or other social media.

#### **Maribel Davenport:**

Often the book Using Mac OS X Lion Server: Managing Mac Services at Home and Office will bring that you the new experience of reading a new book. The author style to spell out the idea is very unique. When you try to find new book to read, this book very appropriate to you. The book Using Mac OS X Lion Server: Managing Mac Services at Home and Office is much recommended to you to study. You can also get the e-book through the official web site, so you can quicker to read the book.

#### **Conrad Degregorio:**

The book untitled Using Mac OS X Lion Server: Managing Mac Services at Home and Office contain a lot of information on the item. The writer explains her idea with easy approach. The language is very clear to see all the people, so do not necessarily worry, you can easy to read this. The book was written by famous author. The author will take you in the new era of literary works. It is possible to read this book because you can continue reading your smart phone, or product, so you can read the book within anywhere and anytime. If you want to buy the e-book, you can wide open their official web-site and also order it. Have a nice go through.

#### Flora Gordon:

Many people spending their period by playing outside using friends, fun activity together with family or just watching TV all day every day. You can have new activity to spend your whole day by reading a book. Ugh, think reading a book will surely hard because you have to bring the book everywhere? It okay you can have the e-book, taking everywhere you want in your Smartphone. Like Using Mac OS X Lion Server: Managing Mac Services at Home and Office which is having the e-book version. So, try out this book? Let's see.

Download and Read Online Using Mac OS X Lion Server: Managing Mac Services at Home and Office Charles Edge #OVMXUN693EQ

### Read Using Mac OS X Lion Server: Managing Mac Services at Home and Office by Charles Edge for online ebook

Using Mac OS X Lion Server: Managing Mac Services at Home and Office by Charles Edge Free PDF d0wnl0ad, audio books, books to read, good books to read, cheap books, good books, online books, books online, book reviews epub, read books online, books to read online, online library, greatbooks to read, PDF best books to read, top books to read Using Mac OS X Lion Server: Managing Mac Services at Home and Office by Charles Edge books to read online.

Online Using Mac OS X Lion Server: Managing Mac Services at Home and Office by Charles Edge ebook PDF download

Using Mac OS X Lion Server: Managing Mac Services at Home and Office by Charles Edge Doc

Using Mac OS X Lion Server: Managing Mac Services at Home and Office by Charles Edge Mobipocket

Using Mac OS X Lion Server: Managing Mac Services at Home and Office by Charles Edge EPub